## Dálkové ovládání

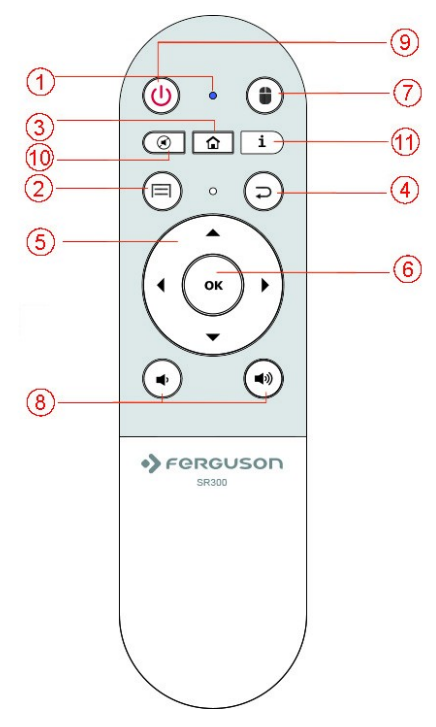

(1) Kontrolka D1: Rozjasněte bílá, když stiskněte tlačítko dálkového ovládání.

(2) Zobrazit skryté menu.

(3) Zobrazit hlavní menu.

(4) Zpět na předchozí nebo horní části rozhraní / menu.

(5) Přesuňte zvýraznění nebo kurzoru nahoru / dolů / doleva / doprava.

(6) OK: Chcete-li provést výběr nebo přejděte do nabídky.

(7) Stiskněte jednou pro zapnutí / vypnutí vzduchu myši.

(8) VOL + / - nastavení hlasitosti nahoru nebo dolů.

(9) Pro přepnutí přijímače do pohotovostního / zapnutí.

(10) Mute

(11) Se zobrazí informace nebo pomoc při žádosti-li k dispozici